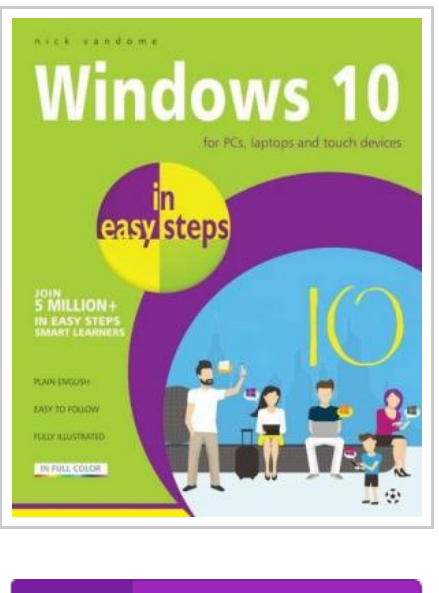

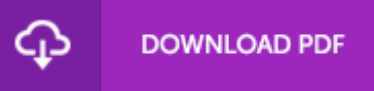

## Windows 10 in Easy Steps (Paperback)

By Nick Vandome

In Easy Steps Limited, United Kingdom, 2015. Paperback. Book Condition: New. 227 x 186 mm. Language: English . Brand New Book. Guaranteed to cover the final Windows 10 version released July 29th Windows 10 in easy steps provides full-colour and comprehensive coverage of the new operating system and shows how to get the most out of it, whether you are using a desktop computer or a mobile device. It covers the new features, and includes: Upgrading to Windows 10 and personalizing it for your needs; Getting to grips with the Windows 10 interface, navigating with the Start Menu, the Start button, and the new Taskbar; Customizing the new live tiles feature, so that you can create your own look and feel; Accessing and downloading apps, and how to work with them and organize them; Working with files and folders, using OneDrive for free storage and sharing files; Using Cortana, the Personal Digital Assistant, to search your computer or the web, or to perform actions like opening apps or documents; Getting online with the new browser, Microsoft Edge, and keeping in touch by email and Skype; Perfecting photos, viewing movies, playing music and games. Windows 10 in easy steps is ideal...

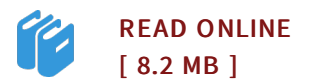

## Reviews

The most effective pdf i possibly study. It can be rally exciting throgh reading through period of time. Your lifestyle span is going to be transform when you total reading this book.

## -- Christop Ferry

Unquestionably, this is the finest work by any publisher. <sup>I</sup> really could comprehended every little thing using this published <sup>e</sup> book. You will not sense monotony at anytime of your respective time (that's what catalogs are for regarding should you question me).

-- Joe Kessler